# **hashivaultlib Documentation**

*Release 1.4.0*

**Costas Tyfoxylos**

**Dec 09, 2022**

## **Contents**

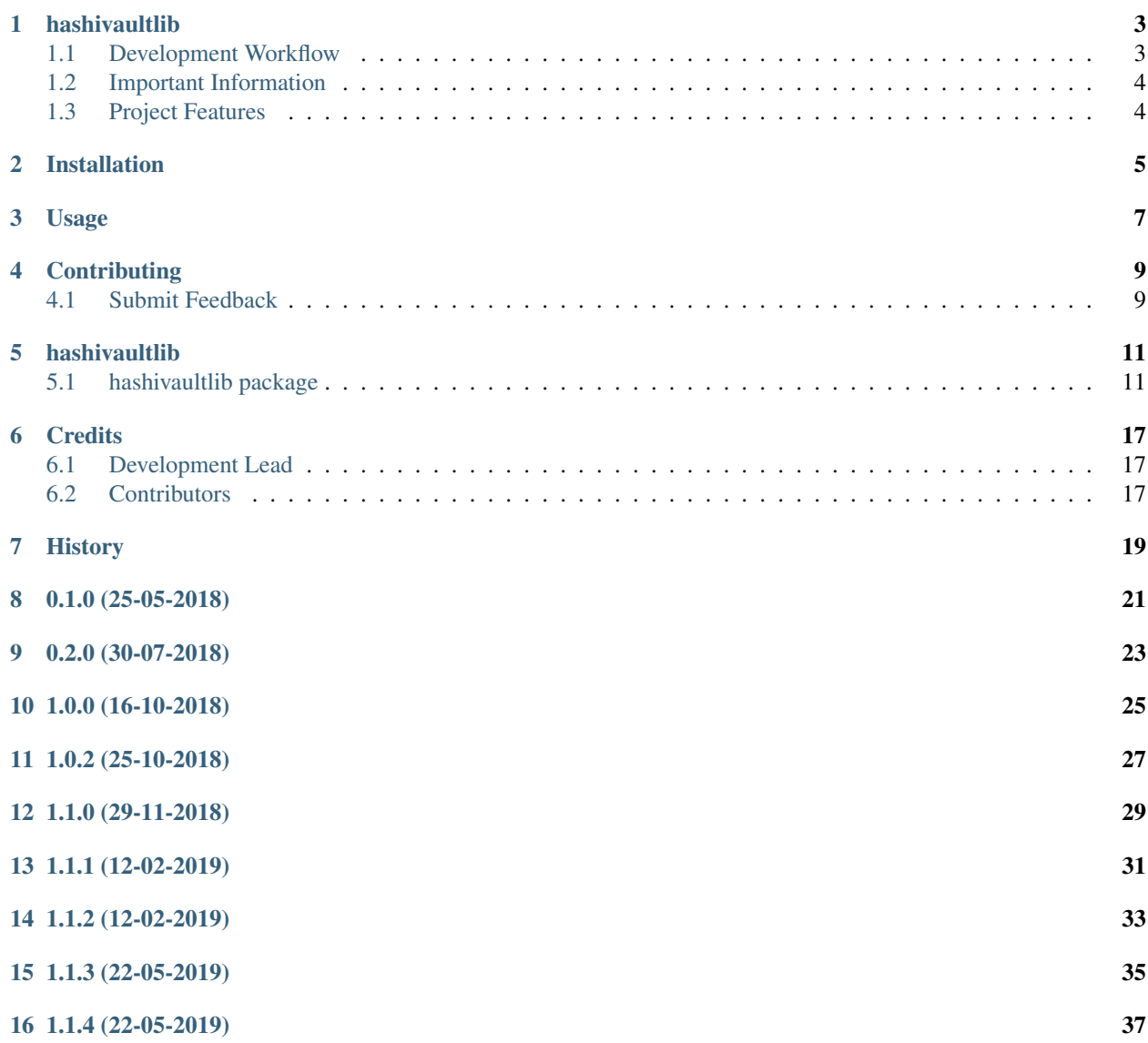

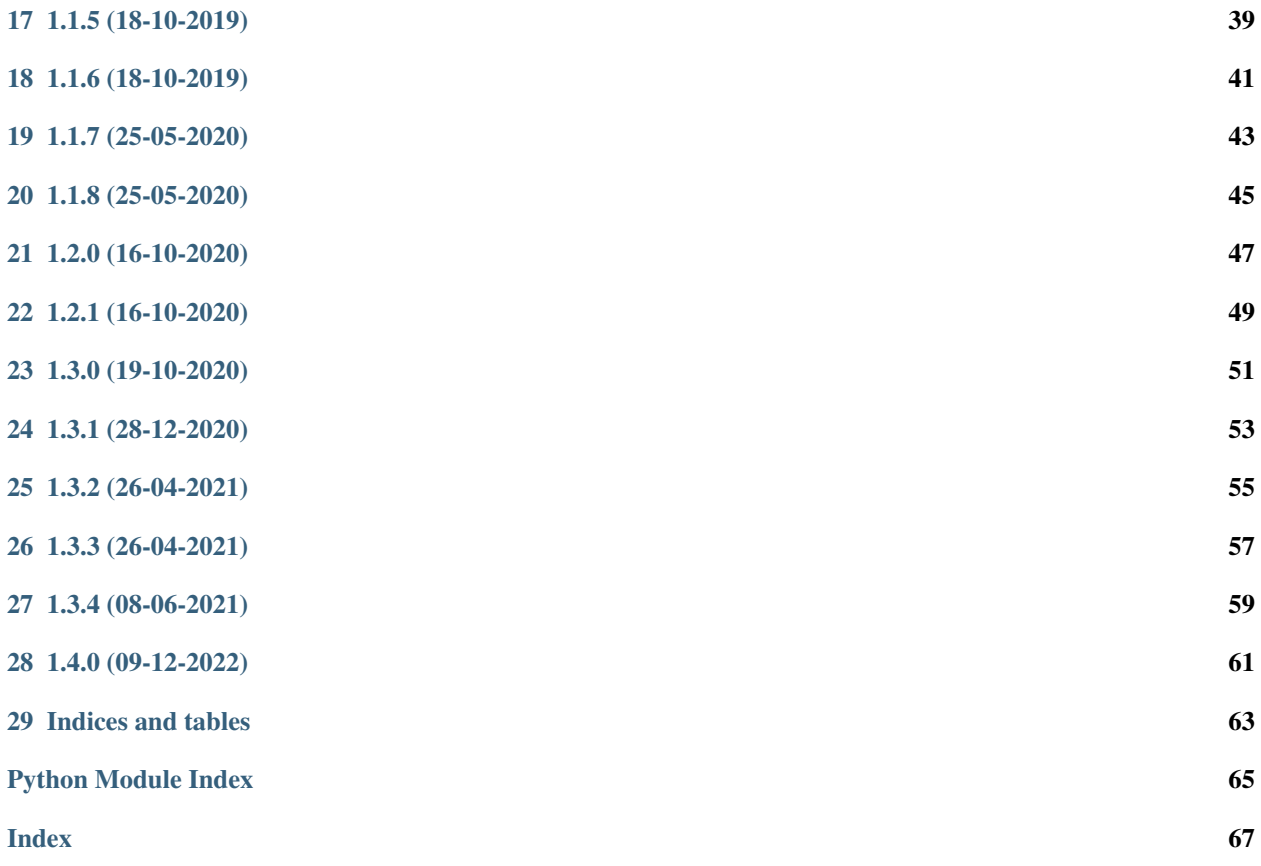

Contents:

### hashivaultlib

<span id="page-6-0"></span>An extension to hvac, implementing recursive removal and retrieval of secrets and models for tokens and policies.

• Documentation: <https://hashivaultlib.readthedocs.org/en/latest>

### <span id="page-6-1"></span>**1.1 Development Workflow**

The workflow supports the following steps

- lint
- test
- build
- document
- upload
- graph

These actions are supported out of the box by the corresponding scripts under \_CI/scripts directory with sane defaults based on best practices. Sourcing setup\_aliases.ps1 for windows powershell or setup\_aliases.sh in bash on Mac or Linux will provide with handy aliases for the shell of all those commands prepended with an underscore.

The bootstrap script creates a .venv directory inside the project directory hosting the virtual environment. It uses pipenv for that. It is called by all other scripts before they do anything. So one could simple start by calling \_lint and that would set up everything before it tried to actually lint the project

Once the code is ready to be delivered the tag script should be called accepting one of three arguments, patch, minor, major following the semantic versioning scheme. So for the initial delivery one would call

\$ \_tag –minor

which would bump the version of the project to 0.1.0 tag it in git and do a push and also ask for the change and automagically update HISTORY.rst with the version and the change provided.

So the full workflow after git is initialized is:

- repeat as necessary (of course it could be test code lint :) ) \* code \* lint \* test
- commit and push
- develop more through the code-lint-test cycle
- tag (with the appropriate argument)
- build
- upload (if you want to host your package in pypi)
- document (of course this could be run at any point)

## <span id="page-7-0"></span>**1.2 Important Information**

This template is based on pipenv. In order to be compatible with requirements.txt so the actual created package can be used by any part of the existing python ecosystem some hacks were needed. So when building a package out of this do not simple call

\$ python setup.py sdist bdist\_egg

as this will produce an unusable artifact with files missing. Instead use the provided build and upload scripts that create all the necessary files in the artifact.

## <span id="page-7-1"></span>**1.3 Project Features**

• TODO

## Installation

#### <span id="page-8-0"></span>At the command line:

\$ pip install hashivaultlib

#### Or, if you have virtualenvwrapper installed:

```
$ mkvirtualenv hashivaultlib
$ pip install hashivaultlib
```
#### Or, if you are using pipenv:

\$ pipenv install hashivaultlib

### Usage

#### <span id="page-10-0"></span>To develop on hashivaultlib:

```
# The following commands require pipenv as a dependency
# To lint the project
_CI/scripts/lint.py
# To execute the testing
_CI/scripts/test.py
# To create a graph of the package and dependency tree
_CI/scripts/graph.py
# To build a package of the project under the directory "dist/"
_CI/scripts/build.py
# To see the package version
_CI/scipts/tag.py
# To bump semantic versioning [--major|--minor|--patch]
_CI/scipts/tag.py --major|--minor|--patch
# To upload the project to a pypi repo if user and password are properly provided
_CI/scripts/upload.py
# To build the documentation of the project
_CI/scripts/document.py
```
To use hashivaultlib in a project:

```
from hashivaultlib import Vault
vault = Vault(url, token)
# Recursivelly retrieve all secrets under a path
```
(continues on next page)

```
(continued from previous page)
```

```
secrets = vault.retrieve_secrets_from_path('secrets/passwords')
# After editing the secrets they can be put back
vault.restore_secrets(secrets)
# Paths can also be moved to a new location.
# Each secret has an "original_path" attribute that can be manipulated
secrets = vault.retrieve_secrets_from_path('secrets/passwords')
for secret in secrets:
   secret.original_location = secret.original_location.replace('old_path', 'new_path
˓→')
vault.restore_secrets(secrets)
# Recursivelly delete everything under a path
vault.delete_path('secrets/path_to_delete')
# Work with tokens
for token in vault.tokens:
   print(token.display_name)
# Delete all non root tokens
for token in vault.tokens:
   if 'root' not in token.policies:
       token.delete()
```
### **Contributing**

<span id="page-12-0"></span>Contributions are welcome, and they are greatly appreciated! Every little bit helps, and credit will always be given.

### <span id="page-12-1"></span>**4.1 Submit Feedback**

If you are proposing a feature:

- Explain in detail how it would work.
- Keep the scope as narrow as possible, to make it easier to implement.

#### **4.1.1 Get Started!**

Ready to contribute? Here's how to set up *hashivaultlib* for local development.

1. Clone your fork locally:

```
$ git clone git@github.com:schubergphilis/hashivaultlib.git
```
2. Install your local copy into a virtualenv. Assuming you have virtualenvwrapper installed, this is how you set up your clone for local development:

```
$ mkvirtualenv hashivaultlib
$ cd hashivaultlib/
$ python setup.py develop
```
3. Create a branch for local development:

```
$ git checkout -b name-of-your-bugfix-or-feature
```
Now you can make your changes locally.

4. Commit your changes and push your branch to the server:

```
$ git add .
$ git commit -m "Your detailed description of your changes."
$ git push origin name-of-your-bugfix-or-feature
```
5. Submit a merge request

### hashivaultlib

### <span id="page-14-1"></span><span id="page-14-0"></span>**5.1 hashivaultlib package**

### **5.1.1 Submodules**

#### **5.1.2 hashivaultlib.hashivaultlib module**

Main code for hashivaultlib.

```
class hashivaultlib.hashivaultlib.BrokenToken(vault_instance, data)
    Bases: hashivaultlib.hashivaultlib.Token
```
Models a broken token with only an accessor ID and errors messages.

#### **errors**

The errors of the token.

<span id="page-14-2"></span>**class** hashivaultlib.hashivaultlib.**Token**(*vault\_instance*, *data*) Bases: object

Models a vault token and provides delete capabilities.

#### **accessor**

The accessor token of the token.

Returns The accessor token of the token

Return type string

#### **auth**

Auth data for the token.

Returns The auth data

#### **creation\_time**

The creation time of the token in seconds.

Returns The creation time of the token in seconds

Return type string

#### **creation\_time\_day\_format**

The creation time of the token in a day duration format.

Returns The creation time of the token in a day duration format

#### Return type string

#### **creation\_ttl**

The creation ttl of the token in seconds.

Returns The creation ttl of the token in seconds

#### Return type string

#### **creation\_ttl\_day\_format**

The creation ttl of the token in a day duration format.

Returns The creation ttl of the token in a day duration format

#### Return type string

#### **delete**()

Deletes the token by removing the accessor from the vault instance.

#### **display\_name**

The display name of the token.

Returns The display name of the token

#### Return type string

#### **expire\_time**

The expire time of the token.

Returns The expire time of the token if any, None otherwise

Return type datetime

#### **explicit\_max\_ttl**

The explicit max ttl.

Returns The explicit max ttl

Return type string

#### **explicit\_max\_ttl\_day\_format**

The explicit max ttl in a day duration format.

Returns The explicit max ttl in a day duration format

#### Return type string

#### **id**

The id of the token.

Returns The id of the token

Return type string

#### **issue\_time**

The issue time of the token.

Returns The issue time of the token

Return type datetime

#### **lease\_duration**

The duration of the lease of the token.

Returns The duration of the lease of the token

Return type string

#### **lease\_id**

The lease ID.

Returns The lease ID

#### Return type string

#### **meta**

The meta of the token.

Returns The meta of the token

#### Return type string

#### **num\_uses**

The number of uses of the token.

Returns The number of uses of the token

#### Return type string

#### **orphan**

Flag on whether the token is orphan.

Returns True if the token is orphan, False otherwise

Return type bool

#### **path**

The path to create the token.

Returns The path to create the token

#### Return type string

#### **policies**

The policies this token has enforced upon.

Returns The policies of the token

#### Return type list

#### **raw\_data**

The raw data of the token.

Returns The raw data of the token

#### Return type dict

#### **renewable**

A flag on whether the token is renewable.

Returns True if token is renewable, False otherwise

#### Return type bool

#### **request\_id**

The id of the request for the token.

Returns The id of the request for the token

#### Return type string

#### **ttl**

The ttl is seconds.

Returns The ttl is seconds

#### Return type string

#### **ttl\_day\_format**

The ttl in a day duration format.

Returns The ttl in a day duration format

Return type string

#### **warnings**

The warnings of the token.

Returns The warnings of the token

#### **wrap\_info**

The wrap info of the token.

Returns The wrap info of the token

#### **class** hashivaultlib.hashivaultlib.**TokenFactory**

Bases: object

Factory to create the appropriate Token type.

**class** hashivaultlib.hashivaultlib.**Vault**(*\*args*, *max\_workers=None*, *\*\*kwargs*) Bases: hvac.v1.Client

Extends the hvac client for vault with some extra handy usability.

#### **delete\_path**(*path*)

Deletes recursively a path from vault.

Parameters **path** – The path to remove

#### **restore\_secrets**(*secrets*)

Restores secrets to vault in their original path.

Parameters **secrets** – List of secret dictionaries with "original\_path" attribute set

Returns True on success, False otherwise

#### **retrieve\_secrets\_from\_path**(*path*)

Retrieves recursively all the secrets from a path in vault.

Parameters **path** – The path to retrieve all the secrets for

#### **tokens**

Models the tokens of a vault installation.

Returns All tokens of a vault in a Token object format

Return type list

#### **5.1.3 hashivaultlib.hashivaultlibexceptions module**

Custom exception code for hashivaultlib.

### **5.1.4 Module contents**

hashivaultlib package.

Import all parts from hashivaultlib here

## **Credits**

## <span id="page-20-1"></span><span id="page-20-0"></span>**6.1 Development Lead**

• Costas Tyfoxylos [<ctyfoxylos@schubergphilis.com>](mailto:ctyfoxylos@schubergphilis.com)

## <span id="page-20-2"></span>**6.2 Contributors**

• Dario Tišlar [<dtislar@schubergphilis.com>](mailto:dtislar@schubergphilis.com)

<span id="page-22-0"></span>History

0.1.0 (25-05-2018)

<span id="page-24-0"></span>• First release

## CHAPTER<sup>9</sup>

0.2.0 (30-07-2018)

<span id="page-26-0"></span>• Added concurrency in retrieving the tokens from the server.

1.0.0 (16-10-2018)

- <span id="page-28-0"></span>• Ported the template part to python 3.7
- Officially dropped support for python 2.7

1.0.2 (25-10-2018)

<span id="page-30-0"></span>• Updated template and dependencies

1.1.0 (29-11-2018)

<span id="page-32-0"></span>• Updated to 0.7.0 of hvac

1.1.1 (12-02-2019)

<span id="page-34-0"></span>• Updated hvac to 0.7.2
1.1.2 (12-02-2019)

• Added pyhcl as a top level dependency

1.1.3 (22-05-2019)

• Fixed retrieval and deletion of paths under windows clients

1.1.4 (22-05-2019)

• fixed packaging by removing unneeded files from root

1.1.5 (18-10-2019)

• Updated template and bumped dependencies

1.1.6 (18-10-2019)

• Updated template and bumped dependencies

1.1.7 (25-05-2020)

• Updated dependencies, providing terraform 12 compatibility.

1.1.8 (25-05-2020)

• Bumped dependencies

1.2.0 (16-10-2020)

• Implemented retrieve, restore and delete for v2 kv paths.

1.2.1 (16-10-2020)

• Refactored loggers to not use the root one.

1.3.0 (19-10-2020)

• Wrapped Invalid path exception.

1.3.1 (28-12-2020)

• Updated underlying hvac dependency.

1.3.2 (26-04-2021)

• Bumped dependencies.

1.3.3 (26-04-2021)

• Bumped dependencies.

1.3.4 (08-06-2021)

• Bumped dependencies.

1.4.0 (09-12-2022)

- Set max\_workers as param with default set to None
- Set runner to ubuntu-20.04
- Update pip lock

Indices and tables

- genindex
- modindex
- search

### Python Module Index

h

hashivaultlib, [15](#page-18-0) hashivaultlib.hashivaultlib, [11](#page-14-0) hashivaultlib.hashivaultlibexceptions, [14](#page-17-0)

#### Index

#### A

accessor (*hashivaultlib.hashivaultlib.Token attribute*), [11](#page-14-1) auth (*hashivaultlib.hashivaultlib.Token attribute*), [11](#page-14-1)

### B

BrokenToken (*class in hashivaultlib.hashivaultlib*), [11](#page-14-1)

### $\mathsf C$

creation\_time (*hashivaultlib.hashivaultlib.Token attribute*), [11](#page-14-1) creation\_time\_day\_format (*hashivaultlib.hashivaultlib.Token attribute*), [12](#page-15-0) creation\_ttl (*hashivaultlib.hashivaultlib.Token attribute*), [12](#page-15-0) creation\_ttl\_day\_format (*hashivaultlib.hashivaultlib.Token attribute*), [12](#page-15-0)

### D

delete() (*hashivaultlib.hashivaultlib.Token method*), [12](#page-15-0) delete\_path() (*hashivaultlib.hashivaultlib.Vault method*), [14](#page-17-1) display\_name (*hashivaultlib.hashivaultlib.Token attribute*), [12](#page-15-0)

### E

errors (*hashivaultlib.hashivaultlib.BrokenToken attribute*), [11](#page-14-1) expire\_time (*hashivaultlib.hashivaultlib.Token attribute*), [12](#page-15-0) explicit\_max\_ttl (*hashivaultlib.hashivaultlib.Token attribute*), [12](#page-15-0) explicit\_max\_ttl\_day\_format (*hashivaultlib.hashivaultlib.Token attribute*), [12](#page-15-0)

### H

hashivaultlib (*module*), [15](#page-18-1) hashivaultlib.hashivaultlib (*module*), [11](#page-14-1) hashivaultlib.hashivaultlibexceptions (*module*), [14](#page-17-1)

#### I

id (*hashivaultlib.hashivaultlib.Token attribute*), [12](#page-15-0) issue\_time (*hashivaultlib.hashivaultlib.Token attribute*), [12](#page-15-0)

#### L

lease\_duration (*hashivaultlib.hashivaultlib.Token attribute*), [12](#page-15-0) lease\_id (*hashivaultlib.hashivaultlib.Token attribute*), [13](#page-16-0)

#### M

meta (*hashivaultlib.hashivaultlib.Token attribute*), [13](#page-16-0)

#### N

num\_uses (*hashivaultlib.hashivaultlib.Token attribute*), [13](#page-16-0)

### O

orphan (*hashivaultlib.hashivaultlib.Token attribute*), [13](#page-16-0)

#### P

path (*hashivaultlib.hashivaultlib.Token attribute*), [13](#page-16-0) policies (*hashivaultlib.hashivaultlib.Token attribute*), [13](#page-16-0)

### R

raw\_data (*hashivaultlib.hashivaultlib.Token attribute*), [13](#page-16-0) renewable (*hashivaultlib.hashivaultlib.Token at-*

*tribute*), [13](#page-16-0) request\_id (*hashivaultlib.hashivaultlib.Token attribute*), [13](#page-16-0)

restore\_secrets() (*hashivaultlib.hashivaultlib.Vault method*), [14](#page-17-1)

retrieve\_secrets\_from\_path() (*hashivaultlib.hashivaultlib.Vault method*), [14](#page-17-1)

#### T

Token (*class in hashivaultlib.hashivaultlib*), [11](#page-14-1) TokenFactory (*class in hashivaultlib.hashivaultlib*), [14](#page-17-1) tokens (*hashivaultlib.hashivaultlib.Vault attribute*), [14](#page-17-1) ttl (*hashivaultlib.hashivaultlib.Token attribute*), [14](#page-17-1) ttl\_day\_format (*hashivaultlib.hashivaultlib.Token attribute*), [14](#page-17-1)

### V

Vault (*class in hashivaultlib.hashivaultlib*), [14](#page-17-1)

### W

warnings (*hashivaultlib.hashivaultlib.Token attribute*), [14](#page-17-1)

wrap\_info (*hashivaultlib.hashivaultlib.Token attribute*), [14](#page-17-1)